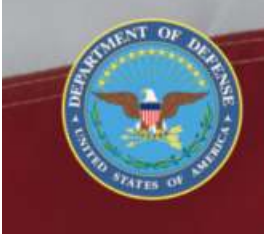

OFFICE OF THE SECRETARY OF DEFENSE **SEXUAL ASSAULT PREVENTION<br>AND RESPONSE OFFICE** 

# **Preschedule Standard Reports**

# **DSAID Use Case Specification**

Version 1.6.3

# **Table of Contents**

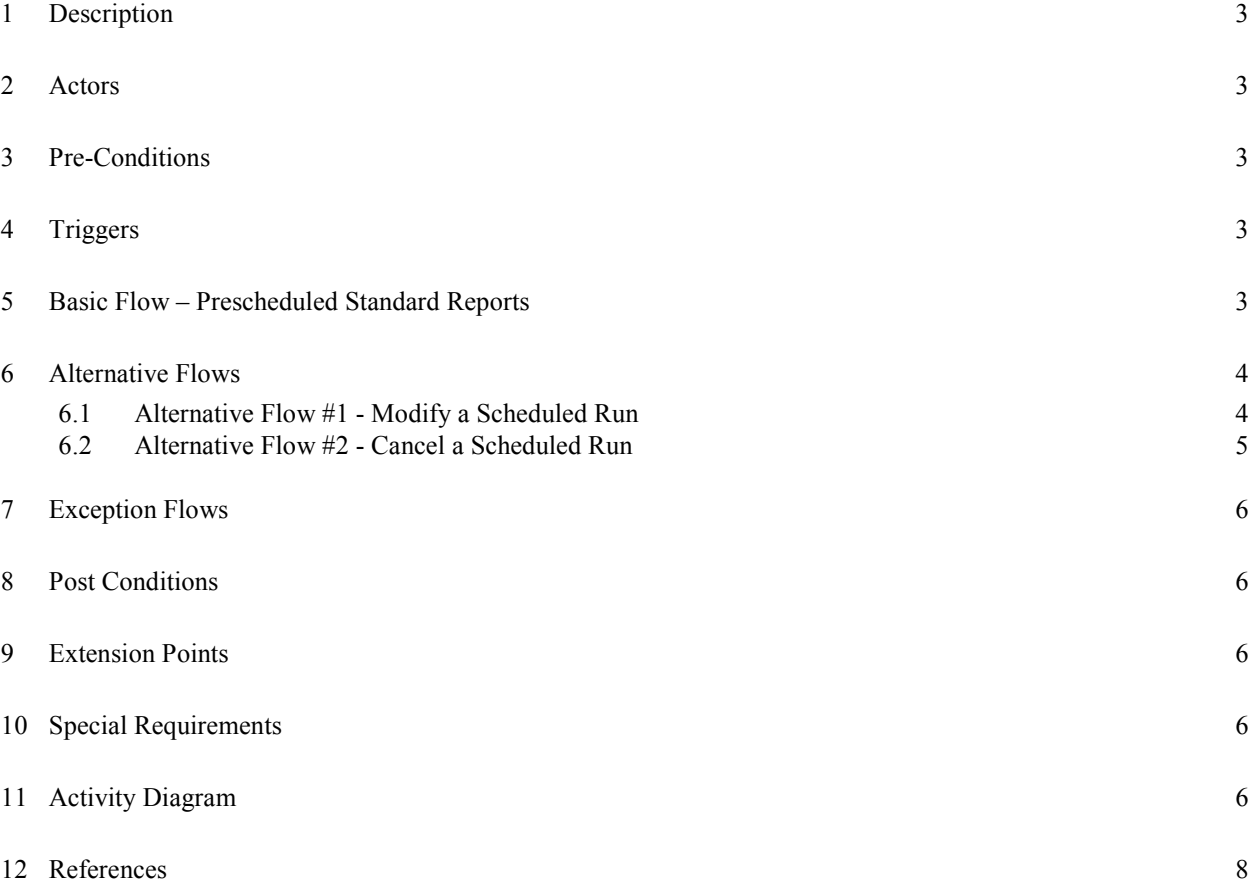

### **Preschedule Standard Reports**

#### **1 Description**

 This use case describes how a Sexual Assault Prevention and Response Office (SAPRO) Analyst, a Service Sexual Assault Prevention and Response (SAPR) Program Manager or a Service System Manager pre-schedules the DoD Standard Reports, including Service Reports and Military Service Academy (MSA) Reports. These users shall be able to select the reports' criteria and the date and time of the scheduled run, and also be able to modify and cancel an already scheduled run with the run date and reports' criteria.

#### **2 Actors**

SAPRO Analyst Service System Manager Service SAPR Program Manager

#### **3 Pre-Conditions**

UC21.1.1 User is logged into the system.

UC21.1.2 The victim, incident, and subject data from each service, when appropriate, have been successfully loaded into the DSAID database for the requested reporting period.

UC21.1.3 The Combat Zone list for the Fiscal Years specified in reporting criteria must be predefined only when a Service report is being requested.

### **4 Triggers**

N/A

#### **5 Basic Flow – Prescheduled Standard Reports**

UC21.2.1 The use case begins when the user requests to set up a new -Standard Reports run schedule.

Alternative Flow #1: Modify a scheduled run

BR10 Only Service SAPR Program Manager or Service System Manager can preschedule a standard reports set for the Service with which that personnel is affiliated.

BR63 SAPRO Analyst can preschedule DoD and Service level Standard Reports set.

UC21.2.2 The system provides the user the ability to enter the criteria when creating a prescheduled run of a Standard Report set.

SYS35 The system shall allow the user to specify the following criteria to set up a new Standard Reports set: Period, Year, Reporting Level, Run Date and Time. DR6.1 Period

DBR112 Quarter is only applicable when standard Service Reports are requested. DR6.2 Year DR6.3 Reporting Level DR6.5 Run Date and Time SYS36 The system shall allow the user to specify more than one Reporting Level

for the Standard Report Reporting Level Option.

UC21.2.3 The user specifies the appropriate criteria and Run Date and Time.

UC21.2.4 If the validation for the criteria is successful, the system saves the report schedule, criteria, and user identification information.

Otherwise, the system allows the user to modify the entry and goes to step 2.

SYS37 The system shall save the report schedule, criteria, and user identification information upon successfully validating the specified preschedule criteria.

BR3 The Year for the Standard Report option must be the current fiscal year, or minus one year.

BR4 Only the appropriate fiscal quarter that is applicable to the current date can be specified for the Standard Report Quarter Option.

BR5 At least one Reporting Level for Standard Report Reporting Level Option must be specified.

BR9 Run Date and Time for scheduled Standard Reports must be entered and greater than the current system date and time.

UC21.2.5 The use case ends.

#### **6 Alternative Flows**

#### **6.1 Alternative Flow #1 - Modify a Scheduled Run**

UC21.3.1.1 The use case begins when the user requests the system to modify an existing Standard Report schedule.

SYS38 The system shall allow the user to modify the prescheduled report.

UC21.3.1.2 The system displays the reports that are being scheduled with the following information:

Run Date and Time

Reporting Level

Year

Period

SYS39 The system shall display only the prescheduled Reports criteria for the Service with which the user is affiliated.

SYS40 The system shall allow the user to sort the prescheduled Standard Reports list based on Run Date and Time, Reporting Level, Period or Year by ascending or descending order.

SYS41 The system shall display the following information for all existing prescheduled Standard Reports: Period, Year, Reporting Level, Run Date and Time.

DR6.1 Period

DBR112 Quarter is only applicable when standard Service Reports are requested.

DR6.2 Year

DR6.3 Reporting Level

DR6.5 Run Date and Time

UC21.3.1.3 The user selects the reports set that need to be rescheduled. Alternative Flow #2: Cancel a Scheduled Run.

UC21.3.1.4 The system provides the criteria and Run Date and Time of the selected reports set for modification.

SYS42 The system shall display the criteria and Run Date and Time of the selected report set for the user to modify.

DR6.1 Period

DBR112 Quarter is only applicable when standard Service Reports are requested.

DR6.2 Year

DR6.3 Reporting Level

DR6.5 Run Date and Time

UC21.3.1.5 The user modifies the criteria and/or Run Date and Time for the selected reports set.

SYS43 The system shall save the modified criteria and Run Date and Time of the selected reports set.

DR6.1 Period

DBR112 Quarter is only applicable when standard Service Reports are requested.

DR6.2 Year

- DR6.3 Reporting Level
- DR6.5 Run Date and Time

UC21.3.1.6 Continue with Basic Flow step 4.

#### **6.2 Alternative Flow #2 - Cancel a Scheduled Run**

UC21.3.2.1 The user selects the reports set that need to be cancelled.

UC21.3.2.2 The system prompts the user to confirm the cancellation.

SYS44 The system shall prompt the user to confirm if the user selects to cancel an existing prescheduled Standard Reports set.

UC21.3.2.3 If the user confirms, the system cancels the reports set for the prescheduled run.

Otherwise, go to step 4.

SYS45 The system shall cancel the reports set for the prescheduled run upon user confirmation.

UC21.3.2.4 The use case ends.

### **7 Exception Flows**

 $N/A$ 

#### **8 Post Conditions**

UC21.4.1 The reporting schedule for future run is successfully created, modified, or cancelled.

#### **9 Extension Points**   $N/A$

**10 Special Requirements**  N/A

#### **11 Activity Diagram**

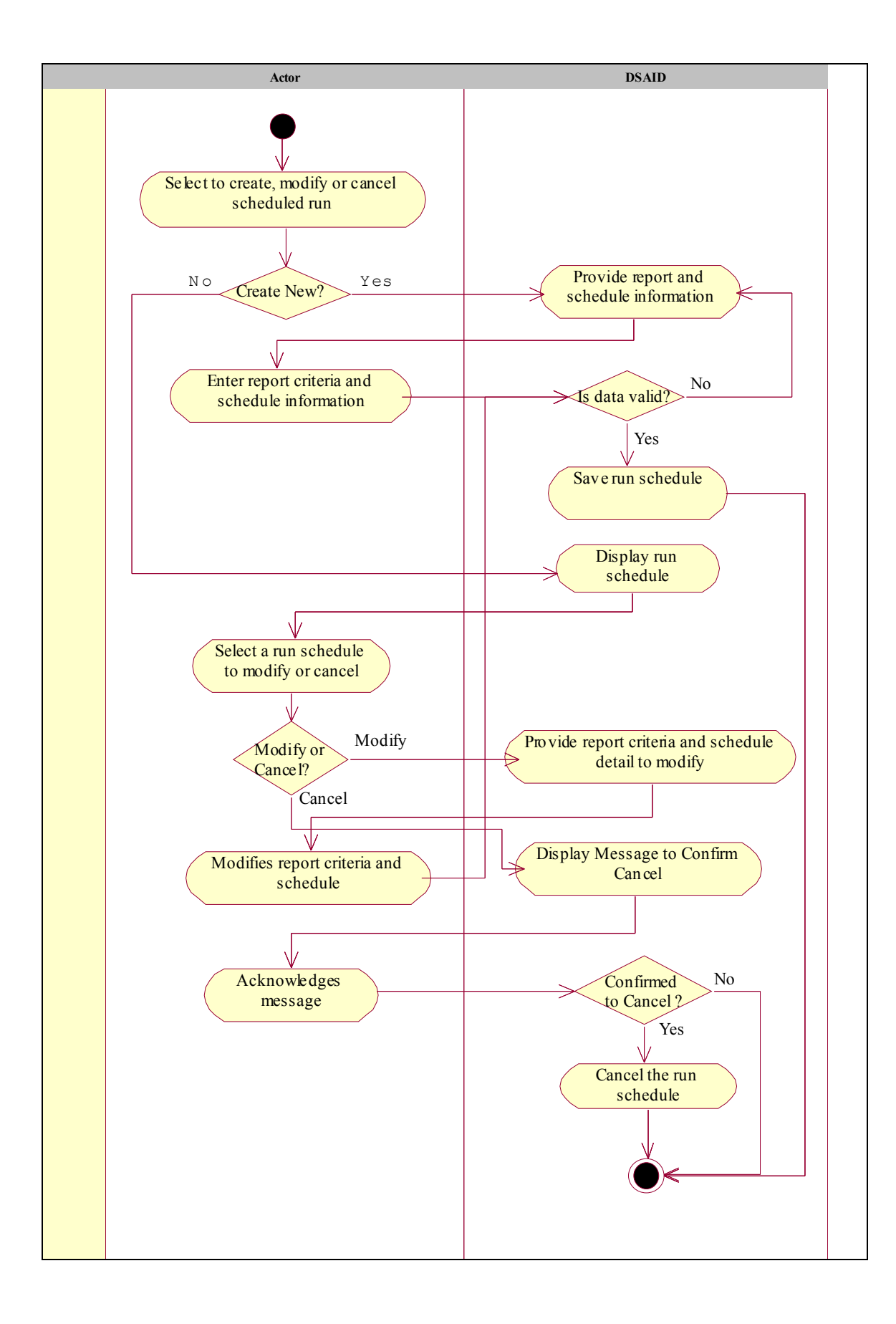

### **12 References**

REF5 FY08 Report on Sexual Assault in the Military

REF6 FY09 Annual Report Data Call Template

REF7 DoD SAPR Data Collection & Reporting System Concept Design Report